**В.В. Чаговець,** канд. екон. наук, доц. *(ХДУХТ, Харків)* **Ю.В. Землянко,** асист. *(ХДУХТ, Харків)*

## **ВИКОРИСТАННЯ DVDSTYLER-ТЕХНОЛОГІЙ У НАВЧАЛЬНОМУ ПРОЦЕСІ**

Сучасний період розвитку суспільства характеризується сильним впливом на нього комп'ютерних технологій, які проникають в усі сфери людської діяльності, забезпечують поширення інформаційних потоків у суспільстві, утворюючи глобальний інформаційний простір.

Невід'ємною і важливою частиною цих процесів є комп'ютеризація освіти. Цей процес супроводжується суттєвими змінами в педагогічній теорії та практиці навчального процесу, пов'язаного з внесенням коректив у зміст технологій навчання, які мають бути адекватними сучасним технічним можливостям, та сприяти гармонійному входженню студентів в інформаційне суспільство.

Одним з ефективних способів використання комп'ютерних технологій є моделювання. В якості засобу вираження модельних образів найбільш перспективною є комп'ютерна графіка з анімацією, яка дозволяє представити рухомі елементи пристроїв, показання приладів, динамічні моделі процесів. Ці моделі можна створювати в якості самостійних додатків для навчальних посібників, комп'ютерних навчальних програм, інтерактивних навчаючих засобів, або використовувати на Web-сторінках. Такі документи взаємодіють з користувачем, містять текст, графіку (у тому числі анімацію) та звук.

В якості інструменту для створення таких моделей авторами пропонується використовувати міжплатформову програму DVDStyler для авторингу DVD (англ. DVD authoring) – процесу створення образу DVD-відео, яке може бути відтворене стандартним DVD-програвачем.

Запропонована програма надає низку можливостей під час упровадження в навчальний процес новітніх технологій викладання, а саме:

 створення та запис навчальних відеофільмів у DVD з інтерактивними меню;

запис файлів у різних аудіо/відео форматах на один DVD;

 зручний інтерфейс з підтримкою перетягування даних (drag & drop);

створення фото слайд-шоу лекцій;

Основними перевагами DVDstyle-технологій є:

вільне створення DVD меню на основі векторної графіки;

 розташування кнопок, тексту, зображень та інших графічних об'єктів у будь-якому місці DVD меню;

 зміна шрифту/кольору та інших параметрів кнопок та графічних об'єктів;

копіювання будь-якого об'єкта меню або цілого меню.

На практичному прикладі основні етапи виконання проектної роботи з використанням DVDstyler-технологій у навчальному процесі поділяються за змістом:

**–** тематичні проекти – присвячені певній події, явищу, процесу, або проекти на вільну тему;

**–** предметні проекти – виконуються за матеріалами будь-якого предмета з переліку навчальних дисциплін, у тому числі з інформатики та інформаційно-комп'ютерних технологій.

Зміст інтерактивного навчального відеокурсу, створеного авторами з використанням сучасної міжплатформової програми DVDStyler, спроектовано відповідно до структури дисципліни (рисунок).

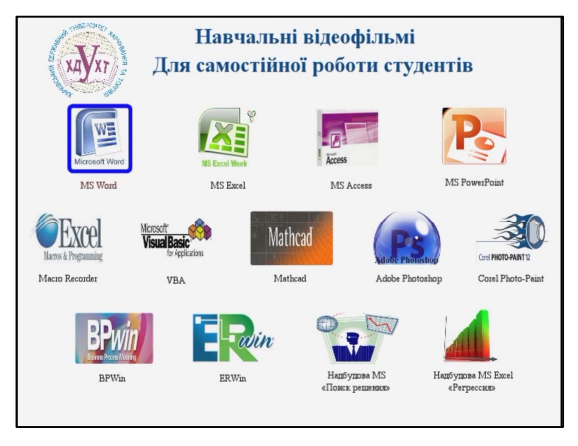

**Рисунок – Зміст інтерактивного ресурсу**

Запропонована авторами програма DVDStyler спрямована на інтенсифікацію процесу засвоєння знань студентами, формування теоретичної бази знань та навичок роботи із сучасними програмними засобами, необхідними для майбутніх фахівців.

Слід відмітити, що створену міжплатформову програму DVDStyler для самостійної роботи студентів можна також використовувати у дистанційному навчанні.